Technical white paper

### HP and ANSYS 18

HP Workstations

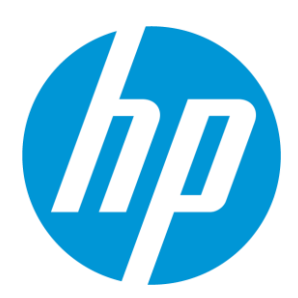

# Table of contents

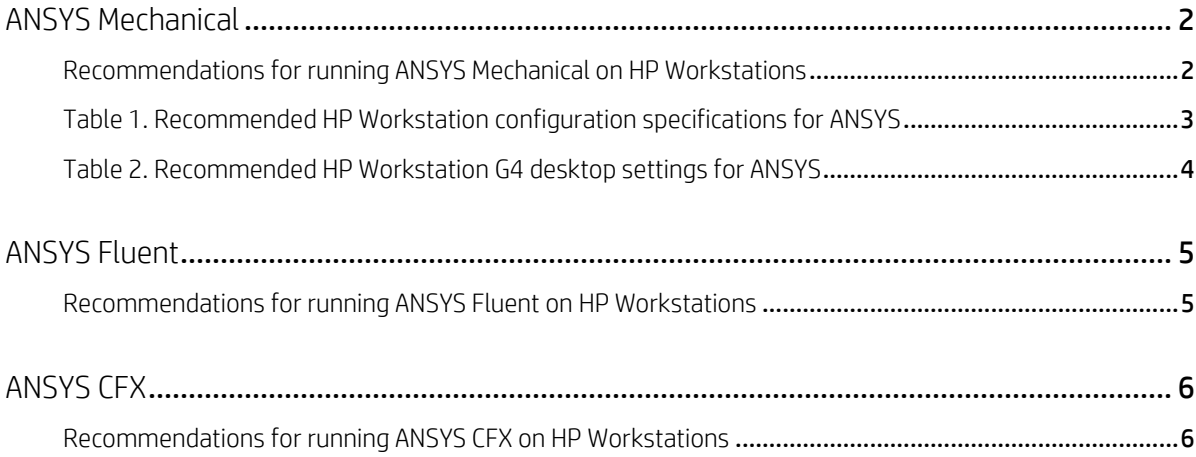

### <span id="page-1-0"></span>ANSYS Mechanical

ANSYS Mechanical is used for mechanical and structural engineering analysis or simulation to compute the response of a structural system. The equation solvers used to drive the simulation are computation intensive and can leverage parallel processing. There are three parallel processing capabilities available in Mechanical.

When using **Shared-memory parallel processing** (shared-memory ANSYS aka SMP), you can reduce each of the three main parts of the overall solution time by using multiple cores. However, this approach is often limited by the memory bandwidth. Typically, there is very little reduction in solution time beyond four CPU cores.

Distributed-memory parallel processing (Distributed ANSYS aka DMP) allows the entire solution phase to run in parallel. As a result, a simulation using distributed-memory parallel processing usually achieves much faster solution times than a similar run performed using shared-memory parallel processing, particularly at higher CPU core counts.

GPU acceleration (a type of shared-memory parallel processing) can be used to offload key solver computations onto graphics cards. The CPU cores continues to handle most operations and will automatically offload some of the time-intensive parallel operations performed by certain equation solvers.

#### <span id="page-1-1"></span>Recommendations for running ANSYS Mechanical on HP Workstations

- Solution time is best when the equation solver executes in-core system main memory
	- o Solution time is sensitive to system main memory performance (particularly memory bandwidth)
	- o Use identical memory DIMMS in all locations (size, fastest speed, rank)
	- o Use all available memory channels
	- o Configure 4-8GB memory per CPU core when planning workstation deployment
	- o Mechanical v18sp-5 benchmark used 100GB memory on 44 CPU cores
	- o HP Performance Advisor can be used to monitor memory usage
- DMP solution time typically scales up to 32-36 CPU cores on single 44 CPU core workstation
	- o V18.2 provides access to Intel AVX-512 features
	- o Intel AVX-512 doubles the flops per cycle
	- o HP G4 workstations have intel AVX-512 features
- Solution time is sensitive to storage performance
	- o Use a dedicated NVMe PCIe SSD for the Mechanical working data set
	- o Use a dedicated SSD for the Operating system and ANSYS application install
	- o Move/archive previous simulation data sets to a larger storage drive if required
- Intel MPI is recommended when running DMP solutions
- GPU acceleration should be characterized with your solutions
	- o Simulation conditions can cause GPU acceleration device to not be used
- Simulation post-processing requires Open-GL capable graphics video card
	- o HP Performance Advisor can be used to monitor GPU utilization
- HP Performance Advisor can be used to configure OS and BIOS settings for ANSYS applications (Table 2.)

### <span id="page-2-0"></span>Table 1. Recommended HP Workstation configuration specifications for ANSYS

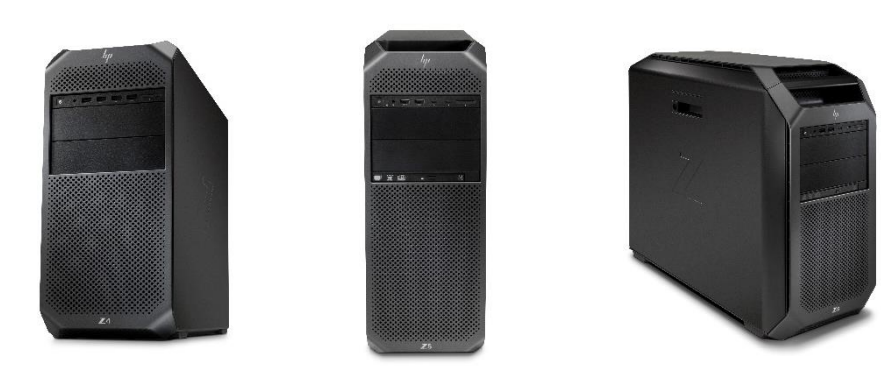

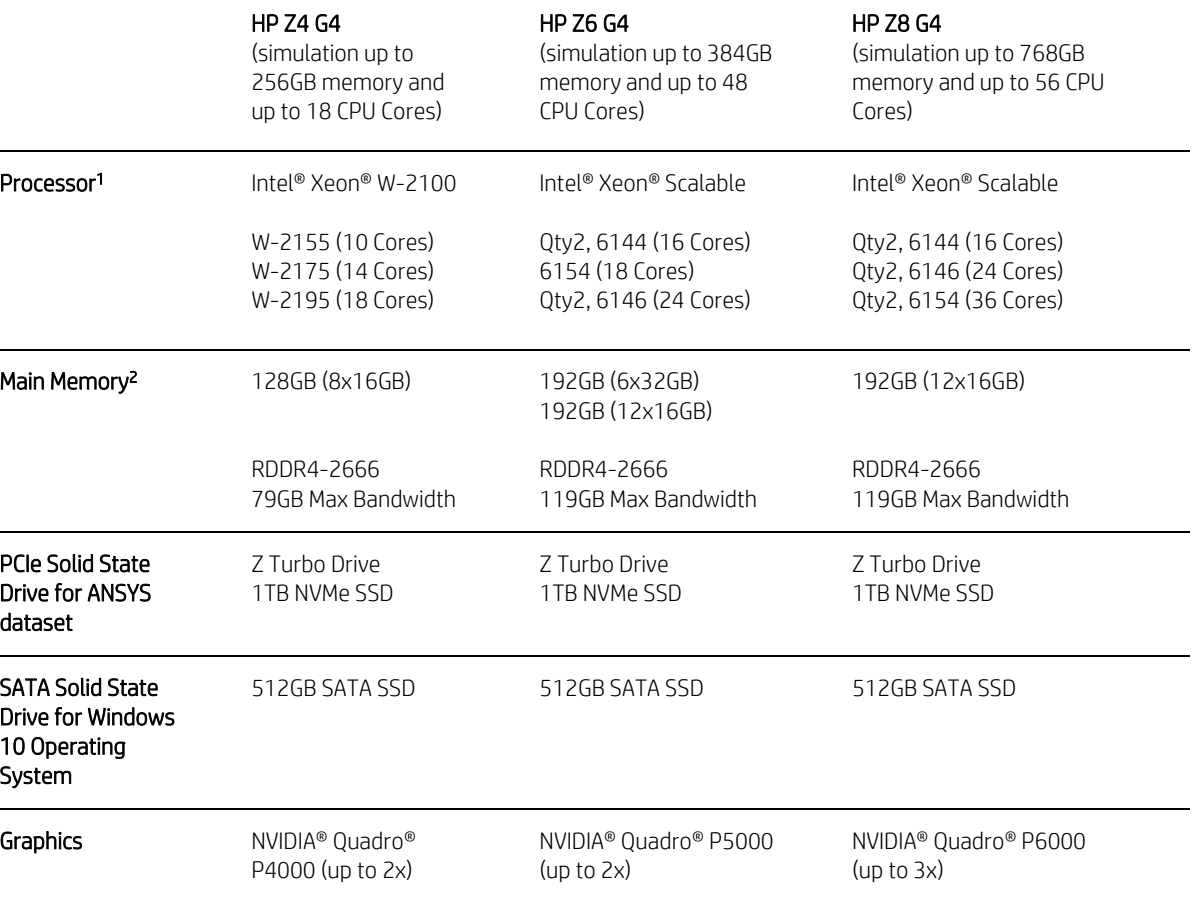

### <span id="page-3-0"></span>Table 2. Recommended HP Workstation G4 desktop settings for ANSYS

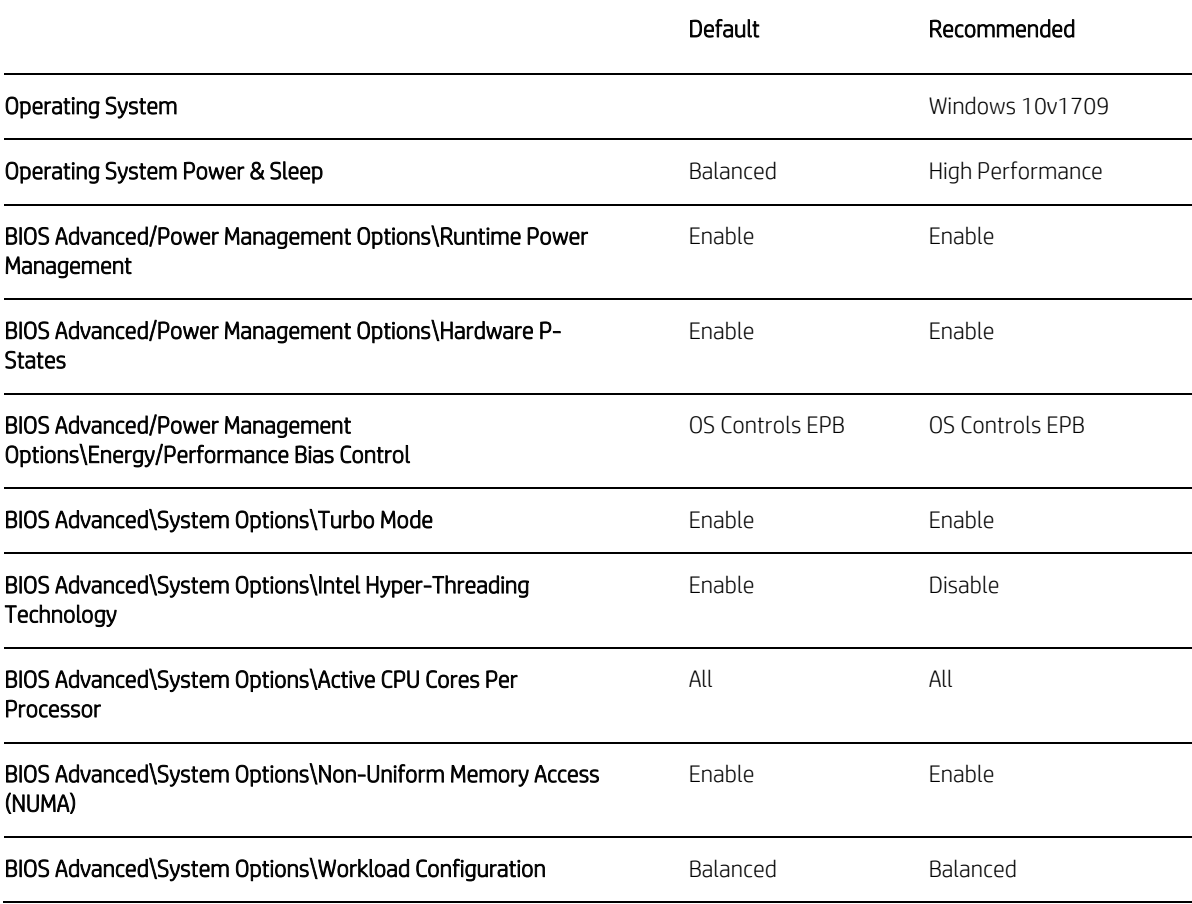

# <span id="page-4-0"></span>ANSYS Fluent

ANSYS Fluent is used for fluid flow design engineering analysis. The equation solvers used to drive the simulation are computation intensive.

ANSYS Fluent can be run in serial compute mode or parallel processing mode as either shared memory on a workstation or distributed memory on a cluster of workstations. Distributed ANSYS Fluent requires an MPI software layer for inter-process communication.

#### <span id="page-4-1"></span>Recommendations for running ANSYS Fluent on HP Workstations

- Solution time is sensitive to system main memory performance (particularly memory bandwidth)
	- o Use identical memory DIMMS in all locations (size, fastest speed, rank)
		- o Use all available memory channels
		- o Configure 2-4GB memory per 1M cells size in the simulation
		- o Fluent benchmark aircraft\_wing\_14m used 41GB memory
	- o HP Performance Advisor can be used to monitor memory usage
- Distributed solution time typically scales up to 32-36 CPU cores on a single 44 CPU core workstation
- Solution time is sensitive to storage performance
	- o Use a dedicated NVMe PCIe SSD for the Fluent working data set
	- o Use a dedicated SSD for the Operating system and ANSYS application install
	- o Move/archive previous simulation data sets to a larger storage drive if required
- Intel MPI is recommended when running Distributed solutions
- GPU acceleration should be characterized with your solutions
	- o Simulation conditions can cause GPU acceleration device to not be used
- Simulation post-processing requires Open-GL capable graphics video card o HP Performance Advisor can be used to monitor GPU utilization
- HP Performance Advisor can be used to configure OS and BIOS settings for ANSYS applications  $(Tahle 2)$

# <span id="page-5-0"></span>ANSYS CFX

ANSYS CFX is used for general-purpose computational fluid dynamics (CFD). The equation solvers used to drive the simulation are computation intensive.

ANSYS CFX can be run in serial compute mode or can be run in parallel processing mode as either local parallel on a workstation or distributed parallel on a cluster of workstations. Distributed ANSYS CFX requires an MPI software layer for inter-process communication.

#### <span id="page-5-1"></span>Recommendations for running ANSYS CFX on HP Workstations

- Solution time is sensitive to system main memory performance (particularly memory bandwidth)
	- o Use identical memory DIMMS in all locations (size, fastest speed, rank)
		- o Use all available memory channels
		- o Configure 2GB system memory per CPU core used when planning workstation for deployment
		- o CFX benchmark perfAirfoil\_10m used 25GB memory
	- o HP Performance Advisor can be used to monitor memory usage
- Distributed solution time typically scales up to 24-28 CPU cores on single 44 CPU core workstation
- Solution time is sensitive to storage performance
	- o Use a dedicated NVMe PCIe SSD for the CFX working data set
	- o Use a dedicated SSD for the Operating system and ANSYS application install
	- o Move/archive previous simulation data sets to a larger storage drive if required
- Intel MPI is recommended when running Distributed solutions
- GPU acceleration should be characterized with your solutions
	- o Simulation conditions can cause GPU acceleration device to not be used
- Simulation post-processing requires Open-GL capable graphics video card
	- o HP Performance Advisor can be used to monitor GPU utilization
- HP Performance Advisor can be used to configure OS and BIOS settings for ANSYS applications (Table 2.)

Resources, contacts or additional links hp.com/go/thinkz hp.com/go/whitepapers hp.com/go/ansys hp.com/go/performanceadvisor

<sup>1</sup> Multicore is designed to improve performance of certain software products. Not all customers or software applications will necessarily benefit from use of this technology. Performance and clock frequency will vary depending on application workload and your hardware and software configurations. Intel's numbering, branding and/or naming is not a measurement of higher performance.

<sup>2</sup> Maximum memory capacities assume Windows 64-bit operating systems or Linux. With Windows 32-bit operating systems, memory above 3 GB may not all be available due to system resource requirements.

#### Sign up for updates hp.com/go/getupdated

© Copyright 2018 HP Development Company, L.P. The information contained herein is subject to change without notice. The only warranties for HP products and services are set forth in the express warranty statement accompanying such products and services. Nothing herein should be construed as constituting an additional warranty. HP shall not be liable for technical or editorial or omissions contained herein.

\_\_\_\_\_\_\_\_\_\_\_\_\_\_\_\_\_\_\_\_\_\_\_\_\_\_\_\_\_\_\_\_\_\_\_\_\_\_\_\_\_\_\_\_\_\_\_\_\_\_\_\_\_\_\_\_\_\_\_\_\_\_\_\_\_\_\_\_\_\_\_\_\_\_\_\_\_\_\_\_\_\_\_\_\_\_\_\_\_\_\_\_\_\_\_\_\_\_\_\_\_\_\_\_\_\_\_\_\_\_\_\_\_\_\_\_\_

Intel and Xeon are trademarks of Intel Corporation or its subsidiaries in the U.S. and/or other countries. NVIDIA and Quadro are trademarks and/or registered trademarks of NVIDIA Corporation in the U.S. and other countries. Microsoft and Windows are either registered trademarks or trademarks of Microsoft Corporation in the United States and/or other countries.

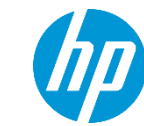